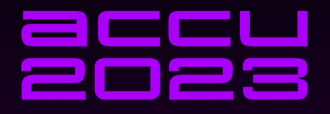

# **WHAT I LEARNED FROM SOCKETS**

# **FILIPP GELMAN**

**Bloombe** 

 $\bar{\mathbf{c}}$ 

Engineering

**Applying the Unix Readiness Model When Composing Concurrent Operations in C++**

**April 21, 2023 Filipp Gelman, P.E. [fgelman1@bloomberg.net](mailto:fgelman1@bloomberg.net)**

**[TechAtBloomberg.com](https://www.techatbloomberg.com)**

<span id="page-2-0"></span> $\blacktriangleright$  Select is a powerful tool.

**Kロトメ部トメミトメミト ミニのQC** 

 $\blacktriangleright$  Select is a powerful tool.

- $\blacktriangleright$  Start several operations.
- $\triangleright$  Wait for one or more operation to indicate activity.
- $\blacktriangleright$  React based on what happened.

 $\blacktriangleright$  Select is a powerful tool.

- $\blacktriangleright$  Start several operations.
- $\triangleright$  Wait for one or more operation to indicate activity.
- $\blacktriangleright$  React based on what happened.
- $\blacktriangleright$  Select is useful beyond just sockets.

#### $\blacktriangleright$  Select is a powerful tool.

- $\blacktriangleright$  Start several operations.
- $\triangleright$  Wait for one or more operation to indicate activity.
- $\blacktriangleright$  React based on what happened.
- $\blacktriangleright$  Select is useful beyond just sockets.
- $\triangleright$  Select can be implemented in C++.

K ロ ▶ K 個 ▶ K 결 ▶ K 결 ▶ │ 결 │ K 9 Q Q

- $\triangleright$  Concurrent or asynchronous operations involve waiting.
- $\blacktriangleright$  There are different ways to wait.
- $\triangleright$  Select allows us to isolate how to wait from the operations.

How can I .get() the first of several futures?

How can I co\_await the first of several awaitables?

How can I select several senders?

**Kロトメ部トメミトメミト ミニのQC** 

How can I .get() the first of several futures? Stop using std::future.

How can I co\_await the first of several awaitables?

How can I select several senders?

How can I .get() the first of several futures? Stop using std::future.

How can I co await the first of several awaitables? Make them look like senders.<sup>∗</sup>

How can I select several senders?

K ロ ▶ K 個 ▶ K 결 ▶ K 결 ▶ │ 결 │ K 9 Q Q

How can I .get() the first of several futures? Stop using std::future.

How can I co await the first of several awaitables? Make them look like senders.<sup>∗</sup>

How can I select several senders? Make them look like sockets.<sup>∗</sup>

How can I .get() the first of several futures? Stop using std::future.

How can I co await the first of several awaitables? Make them look like senders.<sup>∗</sup>

How can I select several senders? Make them look like sockets.<sup>∗</sup>

Select requires cooperation.

Select can itself be a sender/awaitable.

<wg21.link/p2300>

5/ 104 © 2023 Bloomberg Finance L.P. All rights reserved

**KORK STRAIN A STRAIN A CO** 

# <span id="page-12-0"></span>[Agenda](#page-12-0)

- 0. What I learned from Sockets
- 1. Introduction to Sockets
- 2. Select
- 3. Implementation in C++
- 4. Senders, Receivers, and Coroutines

## Introduction To Sockets

- 0. Files and file descriptors
- 1. read and write
- 2. Sockets
- 3. Blocking vs. Non-Blocking

There will be code!

K ロ ▶ K 個 ▶ K 결 ▶ K 결 ▶ │ 결 │ K 9 Q Q

#### <span id="page-14-0"></span>[Files and File Descriptors](#page-14-0)

```
int fd = open("somefile", O_CREAT | O_TRUNC | O_RDWR, 0664);
```

```
// use fd
```

```
close(fd);
```
# <span id="page-15-0"></span>read and [write](#page-15-0)

char buffer[1024]; int result =  $read(fd, buffer, 1024);$ 

```
if (result > 0) {
   // read this many bytes
} else if (result == 0) {
   // end of file
} else {
   // error, check errno
}
```
K ロ ▶ K 個 ▶ K 할 ▶ K 할 ▶ ① 할 → ① 의 안

# read and [write](#page-15-0)

int result =  $write(fd, "hello\n", 6);$ 

```
if (result > 0) {
    // wrote this many bytes
} else if (result == 0) {
    // end of file (file system out of space)
} else {
    // error, check errno
}
```
イロト イ母 トイミト イミト ニヨー つんぺ

#### <span id="page-17-0"></span>**[Sockets](#page-17-0)**

```
int sock = socket(AF_INET, SOCK_STREAM, 0);
sockaddr_in addr{
    .sin_family = AF_INET,
    .sin port = htons(80),
    .sin_addr = \{ .s\_addr = / * 69.187.24.15 * / \},
    .sin zero = \{\};
connect(sock, &addr, sizeof(addr));
```
イロト イ母 トイミト イミト ニヨー つんぺ

#### **[Sockets](#page-17-0)**

```
write(sock, "GET / HTTP/1.1\r\nHost: www.bloomberg.com\r\n\r\n", 43);
char buffer[1024];
while (int result = read(sock, buffer, 1024); result > 0) {
    render(buffer, result);
}
close(sock);
```
<span id="page-19-0"></span>Blocking:

int result = read(sock, buffer,  $1024$ ); int result = write(sock, "hello\r\n\r\n", 7);

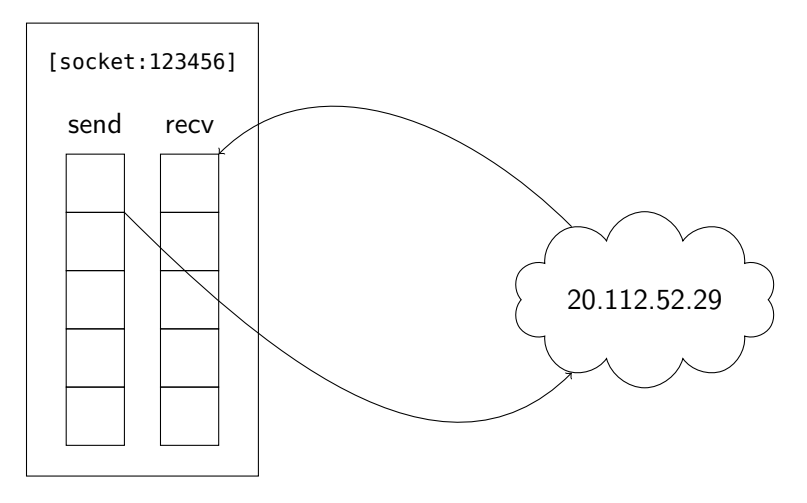

14/ 104 © 2023 Bloomberg Finance L.P. All rights reserved

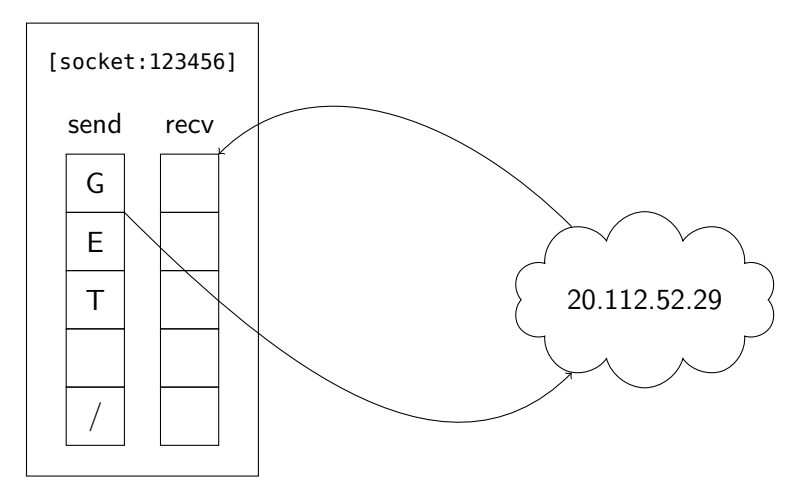

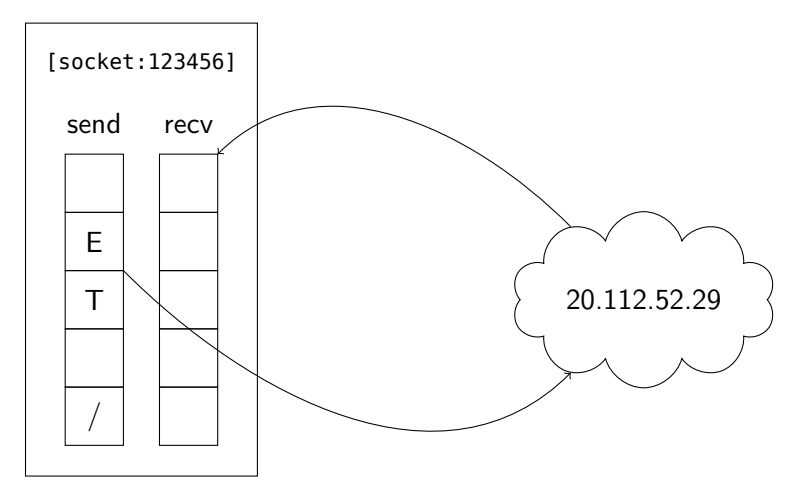

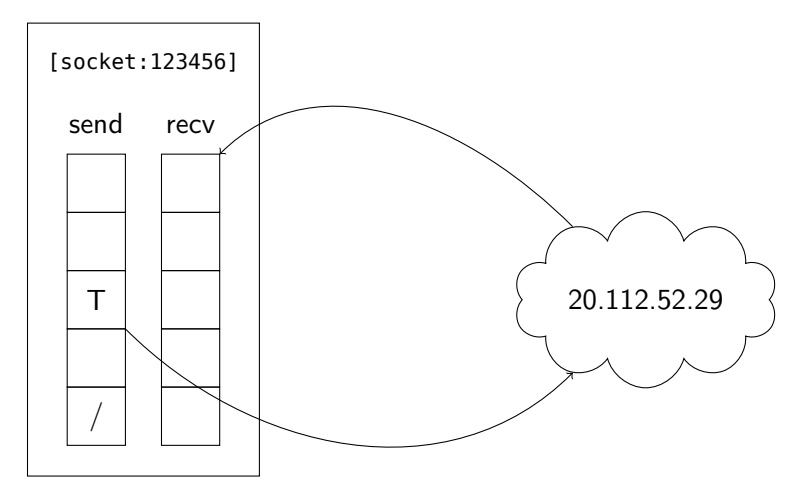

14/ 104 © 2023 Bloomberg Finance L.P. All rights reserved

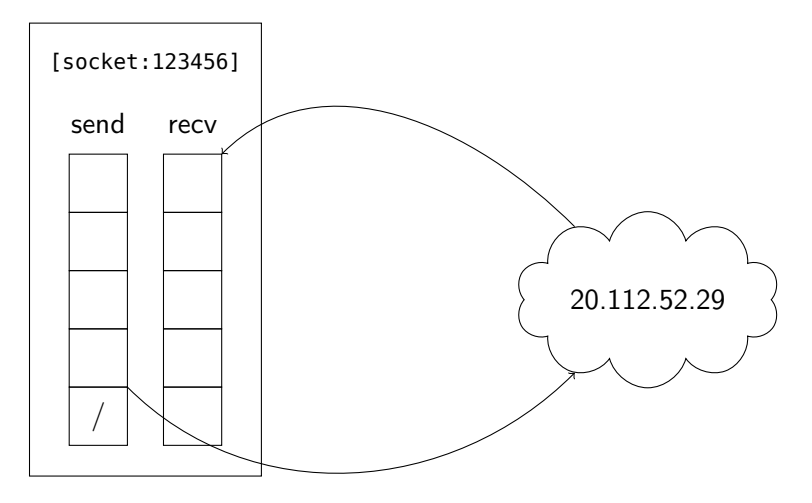

14/ 104 © 2023 Bloomberg Finance L.P. All rights reserved

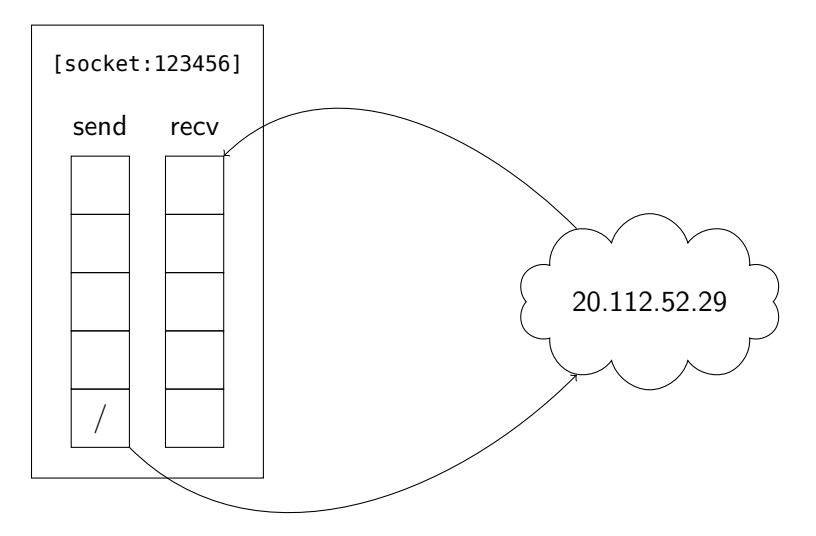

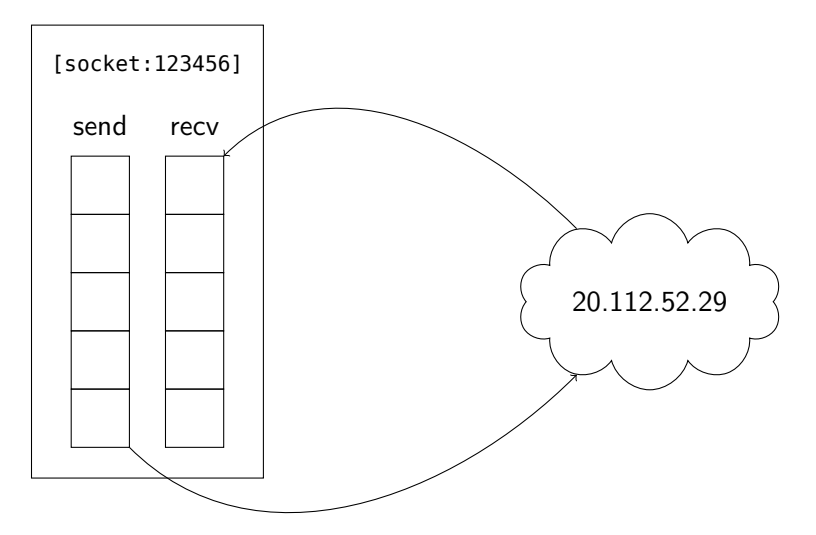

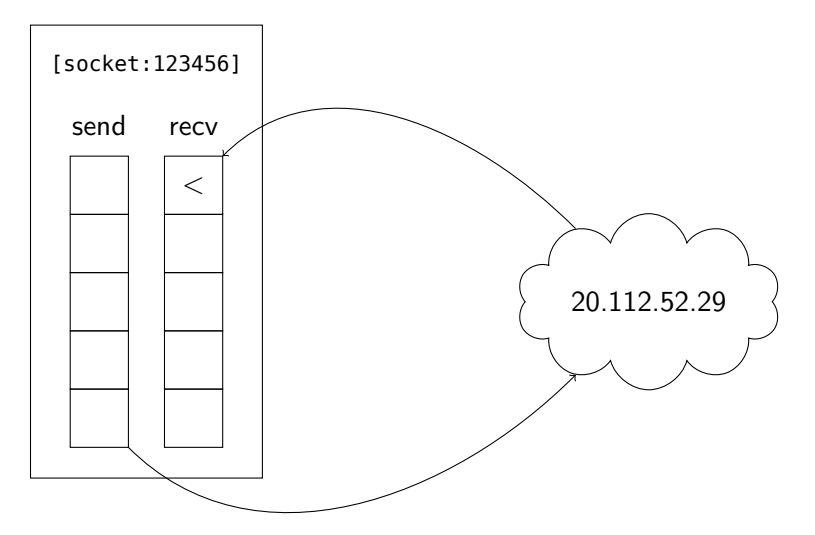

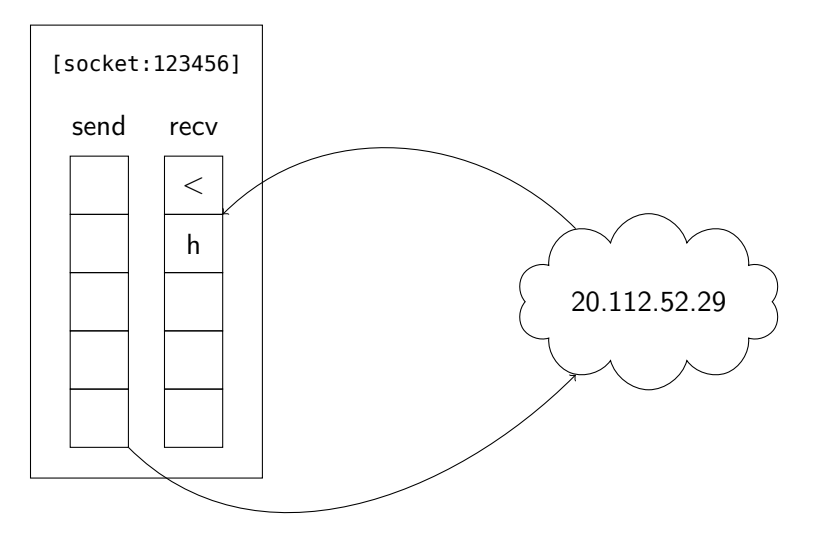

**Kロトメ部トメミトメミト ミニのQC** 

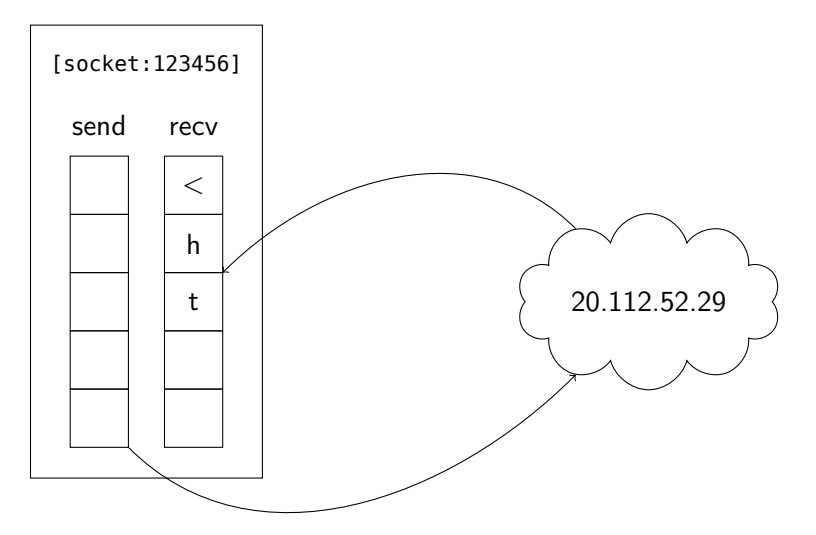

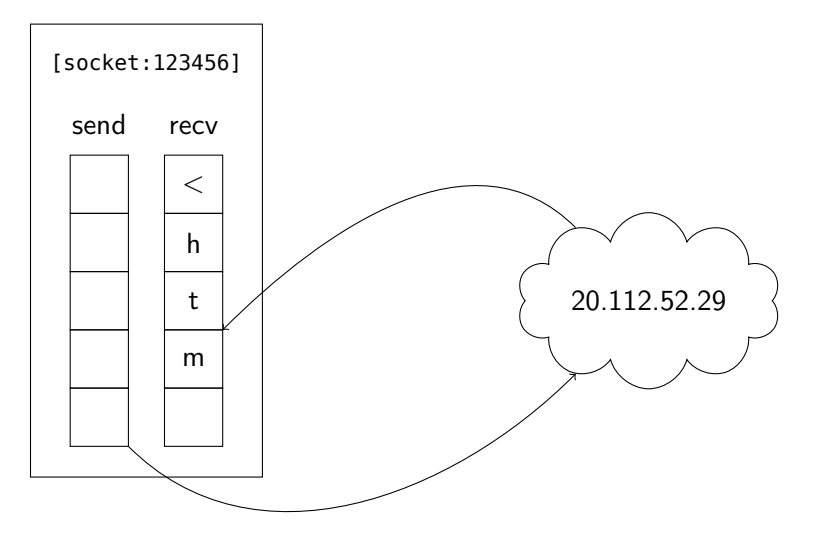

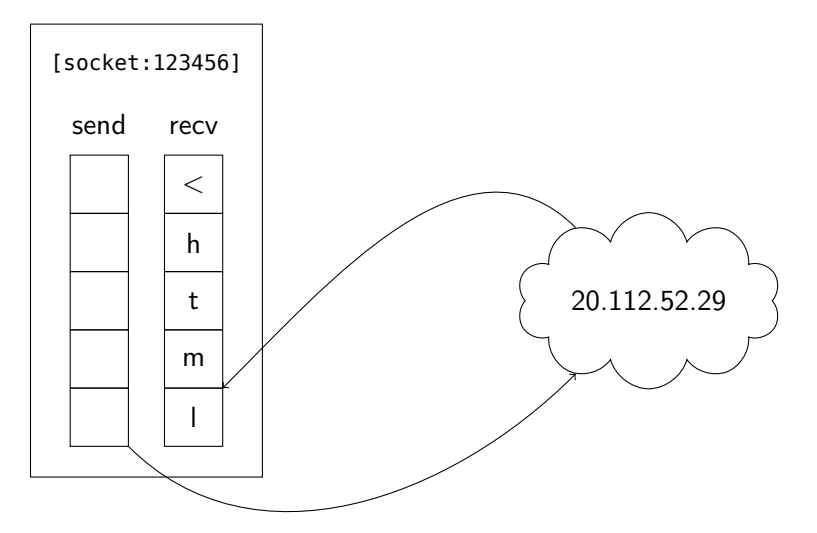

int sock = socket(AF\_INET, SOCK\_STREAM | **SOCK\_NONBLOCK**, 0);

```
int result = read(sock, buffer, 1024);
if (result > 0) {
    // read this many bytes
} else if (result == 0) {
    // end of "file" - other side done writing
} else if (errno == EAGAIN) {
    // no data yet
} else {
    // error
}
```
K ロ ▶ K @ ▶ K 할 ▶ K 할 ▶ - 할 → 9 Q @

## <span id="page-34-0"></span>[Concurrency?](#page-34-0)

```
int sock2 = socket(AF_INET, SOCK_STREAM | SOCK_NONBLOCK, 0);
connect(sock2, /* 20.81.111.85 */);
while (true) {
    result = read(sock, buffer, 1024);// handle result
    result = read(sock2, buffer, 1024);// handle result
}
```
#### <span id="page-35-0"></span>**[Select](#page-35-0)**

```
while (true) {
    fd_set fds;
    FD_ZERO(&fds);
    FD_SET(sock, &fds);
    FD_SET(sock2, &fds);
    // wait
    select(FD_SETSIZE, &fds, nullptr, nullptr, nullptr);
    // react
}
```
 $fd_set = bitset < FD_SETSIZE$
#### **[Select](#page-35-0)**

#### React:

```
if (FD_ISSET(sock, &fds)) {
    int result = read(sock, buffer, 1024);
    // handle result
}
if (FD_ISSET(sock2, &fds)) {
    int result = read(sock2, buffer, 1024);
    // handle result
}
```
### <span id="page-37-0"></span>[Poll](#page-37-0)

```
while (true) {
    pollfd pfds[2] = {pollfd{fd = sock, .events = POLLIN, .revents = 0},
        pollfd\{ .fd = sock2, .events = POLLIN, .revents = 0\};
   // wait
    poll(pfds, 2, -1);
    // react
}
```
### [Poll](#page-37-0)

#### React:

```
if (pfds[0].revents & POLLIN) {
    int result = read(sock, buffer, 1024);
    // handle result
}
if (pfds[1].revents & POLLLIN) {
    int result =read(sock2, buffer, 1024);
    // handle result
}
```
K ロ ▶ K 個 ▶ K 할 ▶ K 할 ▶ 이 할 → 9 Q Q →

#### <span id="page-39-0"></span>[epoll](#page-39-0)

```
int epfd = epoll_create1(0);
epoll event evts[2] = {
    epoll_event{
        .events = EPOLLIN,
        .data = epoll data t{f.fd} = sock},
    epoll_event{
        .events = EPOLLIN,
        .data = epoll data t{f.fd = sock2}};epoll_ctl(epfd, EPOLL_CTL_ADD, sock, evts + 0);
epoll_ctl(epfd, EPOLL_CTL_ADD, sock2, evts + 1);
```
### [epoll](#page-39-0)

```
while (true) {
    epoll_event evt;
    // wait
    epoll_wait(epfd, &evt, 1, -1);
    // react
}
```
K ロ K K 伊 K K ミ K K E K H → C W E K + O Q O K

### [epoll](#page-39-0)

#### React:

```
if (evt.data.fd == sock) {
    int result = read(sock, buffer, 1024);
    // handle result
} else if (evt.data.fd == sock2) {
    int result = read(sock2, buffer, 1024);
    // handle result
}
```
#### <span id="page-42-0"></span>[Unix Readiness Model](#page-42-0)

#### $\blacktriangleright$  Perform initial setup

#### $\blacktriangleright$  while (true)

- **I** Wait for events (blocking).
- **React** to events (non-blocking).
- ▶ On completion or error: break;

 $\blacktriangleright$  close()

K ロ ▶ K 個 ▶ K 결 ▶ K 결 ▶ │ 결 │ K 9 Q Q

<span id="page-43-0"></span>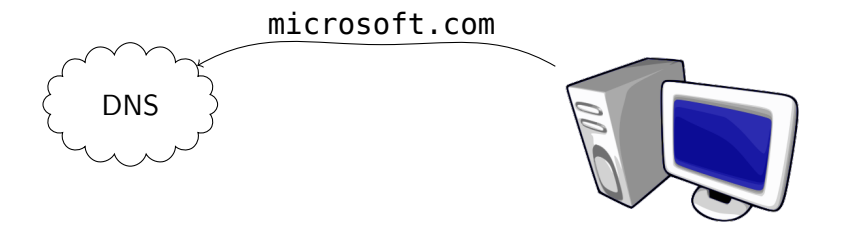

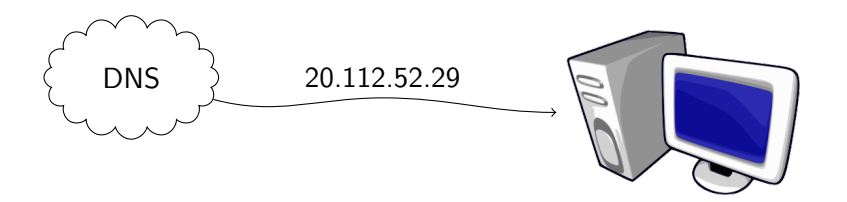

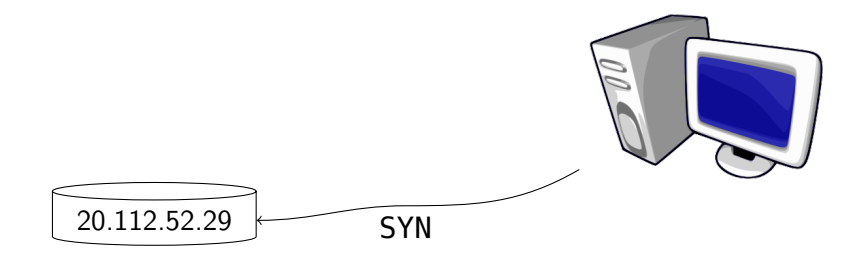

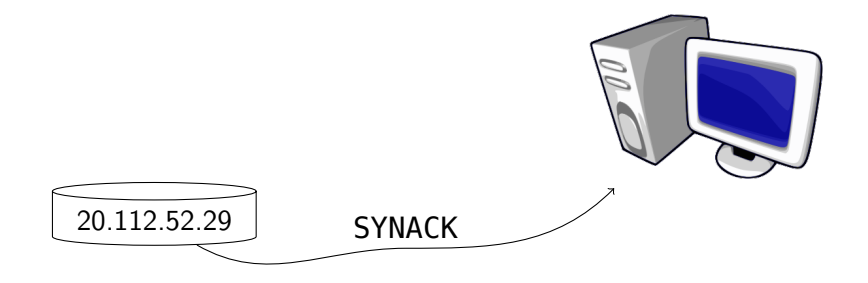

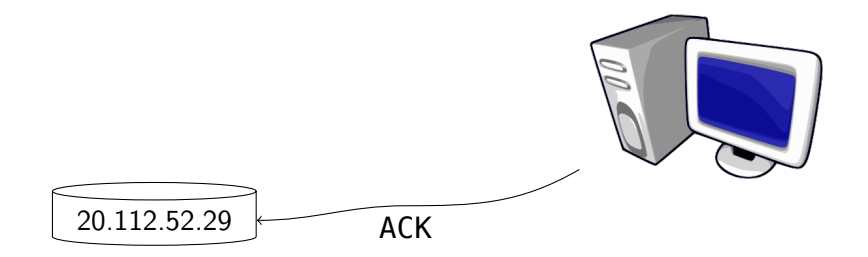

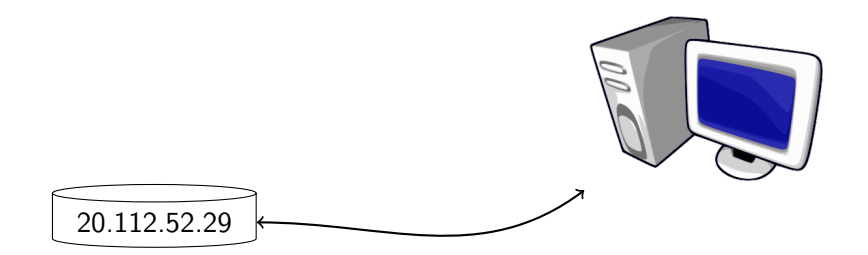

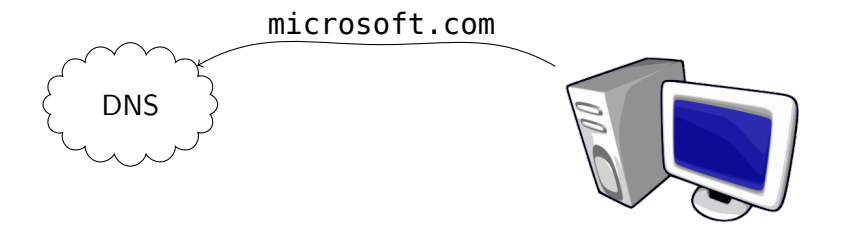

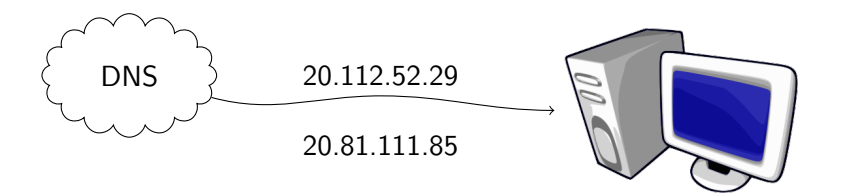

<span id="page-51-0"></span>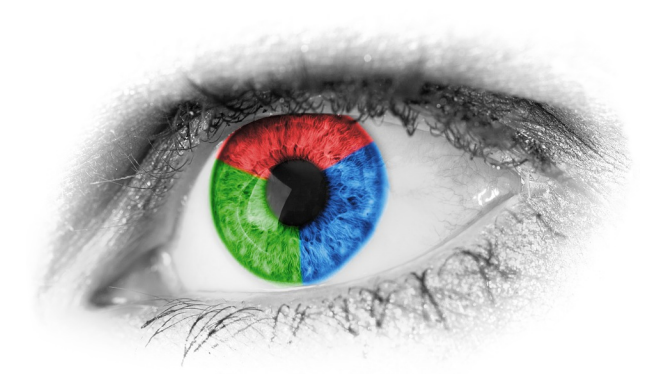

#### <https://datatracker.ietf.org/doc/html/rfc8305>

27/ 104 © 2023 Bloomberg Finance L.P. All rights reserved

K ロ ▶ K 個 ▶ K 聖 ▶ K 聖 ▶ │ 理 │ め 9 Q Q

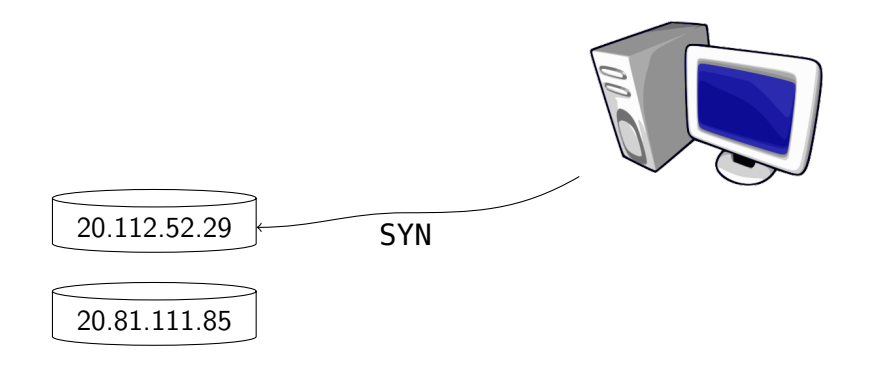

K ロ ▶ K @ ▶ K 할 ▶ K 할 ▶ ... 할 ... 900

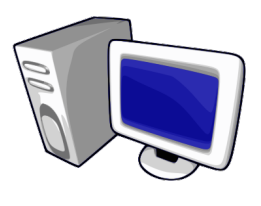

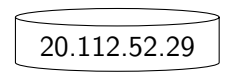

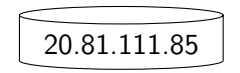

**Kロトメ部トメミトメミト ミニのQC** 

28/ 104 © 2023 Bloomberg Finance L.P. All rights reserved

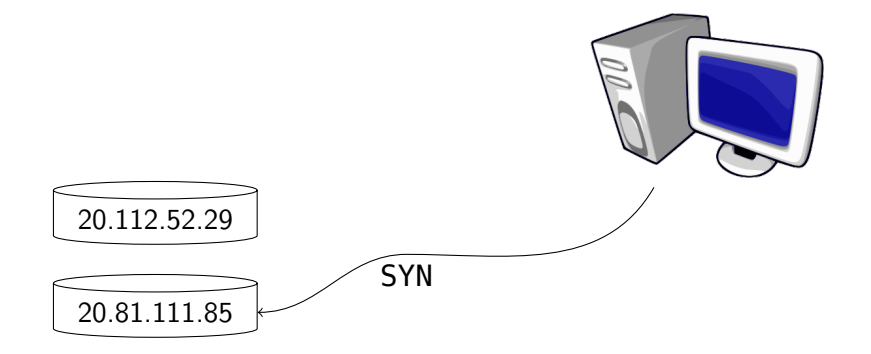

28/ 104 © 2023 Bloomberg Finance L.P. All rights reserved

K ロ ▶ K @ ▶ K 할 ▶ K 할 ▶ 이 할 → 9 Q @

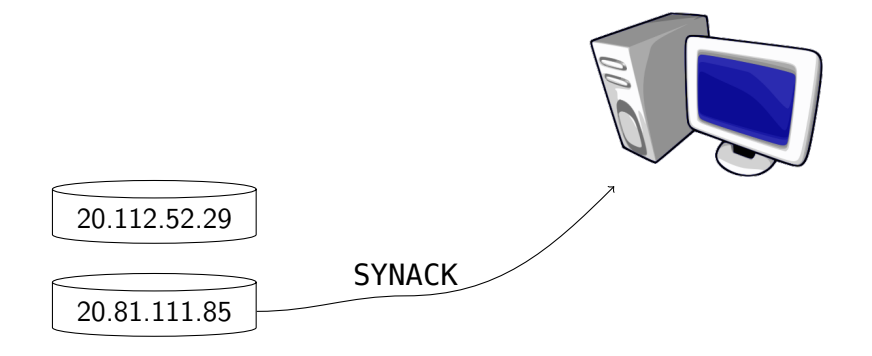

28/ 104 © 2023 Bloomberg Finance L.P. All rights reserved

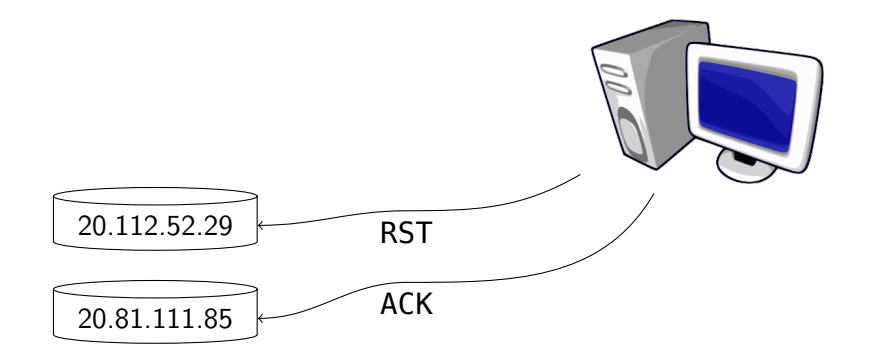

28/ 104 © 2023 Bloomberg Finance L.P. All rights reserved

K ロ ▶ K @ ▶ K 할 ▶ K 할 ▶ 이 할 → 9 Q @

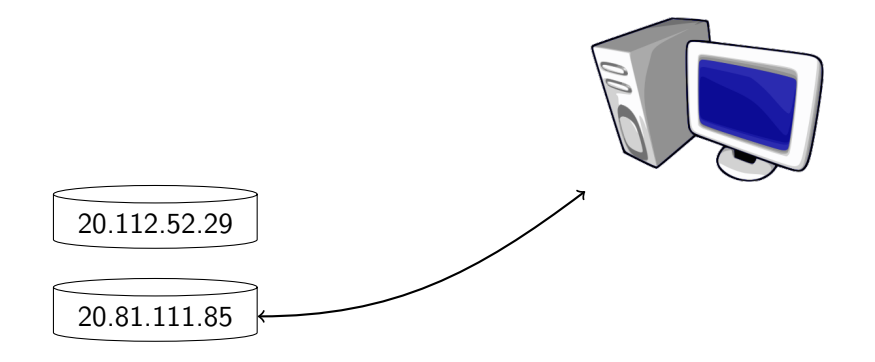

28/ 104 © 2023 Bloomberg Finance L.P. All rights reserved

**Kロ K 御 K K ミ K K E K Y D A Q Q C** 

```
UniqueFd connect(span<sockaddr_in const> addrs) {
   // establish connection to an address in addrs
```
// ...

}

```
UniqueFd epfd(epoll create1(0));
set<UniqueFd, less<void>> connections;
for (sockaddr_in addr : addrs) {
    // establish connections with delay
}
while (!connections.empty()) {
    // wait for connection attempts to complete
}
// all connections failed
return UniqueFd();
```
K ロ ▶ K @ ▶ K 할 ▶ K 할 ▶ - 할 → 9 Q @

```
// establish connections with delay
for (sockaddr_in addr : addrs) {
   // set up
   UniqueFd conn(socket(AF_INET, SOCK_STREAM | SOCK_NONBLOCK, 0));
    connect(conn, &addr, sizeof(addr));
   epoll_event evt{
        .events = EPOLLOU | EPOLLHUP,
        .data = epoll data{.fd = *conn};
   epoll ctl(*epfd, EPOLL CTL ADD, *conn, &evt);
   // wait
    // react
}
```

```
// establish connections with delay
for (sockaddr_in addr : adrs) {
    // set up
    // wait
    int count = epoll_wait(*epfd, &evt, 1, 250);
    // react
}
```

```
for (sockaddr_in addr : addrs)
    // set up
    // wait: int count = epoll wait()
   // react
    if (!count) continue;
    auto it = connections.find(event.data.fd);
    if (even.revents == EPOLLOUT) {
        // connection established
        return move(connections.extract(it).value());
    } else {
        // connection failed
        epoll ctl(*epfd, EPOLL CTL DEL, **it, nullptr);
        connections.erase(it);
    }
}
```

```
while (!connections.empty()) {
    // wait
    epoll_event evt;
    int count = epoll_wait(*epfd, &evt, 1, -1);
    // react
}
return nullopt;
```
イロト イ母 トイミト イミト ニヨー りんぴ

```
auto wait = [\delta](int timeout) -> optional<epoll_event> {
    optional<epoll event> ret(in place);
    int count = epoll_wait(*epfd, &*ret, 1, timout);
    if (!count) ret.reset();
    return ret;
};
```

```
auto react = [\&] (epoll event event) -> optional<UniqueFd> {
    auto it = connections.find(event.data.fd);
    if (event.events == EPOLLOUT)
        return make optional(move(connections.extract(it).value()));
    epoll ctl(*epfd, EPOLL CTL DEL, **it, nullptr);
    connections.erase(it);
    return nullopt;
};
```
**KOD KAD KED KED E VOOR** 

```
for (sockaddr_in addr : addrs) {
    // connect
    if (auto event = wait(250))
        if (auto fd = react(*event))
            return fd;
}
while (!connections.empty())
    if (auto fd = react(*wait(-1))) return fd;
return nullopt;
```
イロト イ母 トイミト イミト ニヨー りんぴ

#### Demo!

```
void connect(span<sockaddr_in const> addrs, UniqueFd out) {
   // establish connection to an address in addrs
   // send the connected socket to out socket
   // ...
}
```

```
UniqueFd epfd(epoll_create1(0));
set<UniqueFd, less<void>> connections;
epoll_event evt{
    .events = EPOLLHUP,
    .data = epoll_data{.fd = *out}};
epoll_ctl(epfd, EPOLL_CTL_ADD, *out, &evt);
```

```
auto react = [\delta] (epoll event event) -> bool {
    if (event.data.fd == *out) return true;
    auto it = connections.find(event.data.fd);if (event.events == EPOLLOUT) {
        send_fd(*out, **it);
        return true;
    }
    epoll ctl(*epfd, EPOLL CTL DEL, **it, nullptr);
    connections.erase(it);
    return false;
};
```

```
// set up
for (sockaddr_in addr : addrs) {
    // connect
    if (auto event = wait(250))
        if (react(*event)) return;
}
while (!connections.empty())
    if (react(*wait(-1))) return;
```
K ロ ▶ K @ ▶ K 할 ▶ K 할 ▶ - 할 → 9 Q @
# [Happy Eyeballs](#page-51-0)

#### Demo!

**Kロトメ部トメミトメミト ミニのQC** 

# <span id="page-73-0"></span>[Happy Eyeballs++](#page-73-0)

```
void connect(span<sockaddr_in const> addrs, WriteHandle<FdHandle> out) {
    Select select;
    select.insert(out);
    select.modify(out, Events::hup);
    FdHandle timer(/* ... */);
    select.insert(timer);
    select.modify(timer, Events::in);
    set<FdHandle, less<void>> connections;
    // ...
}
```
**KOD KAR KED KED E VOQO** 

# Happy Eyeballs $++$

```
auto react = [&](Select::Result result) -> bool {
    if (result.handle == timer) return false;
    if (result.handle == out) return true;
    auto it = connections.find(result.handle);
    if (result.events == Events::out) {
        out.write(move(connections.extract(it).value()));
        return true;
    } else {
        connections.erase(it);
        return false;
    }
};
```
**KORK EXTERNE DRAM** 

# [Happy Eyeballs++](#page-73-0)

```
void connect(span<sockaddr_in const> addrs, WriteHandle<FdHandle> out) {
    // set up
    for (sockaddr_in addr : addrs) {
        // connect
        // set timer
        if (react(select.wait())) return;
    }
    // disable timer
    while (!connections.empty()) if (react(select.wait())) return;
}
```
イロト イ母 トイミト イミト ニヨー つんぺ

select.wait() is not a system call!

co\_await select;

select.sender() | execution::then(react);

# <span id="page-77-0"></span>[Pipe](#page-77-0)

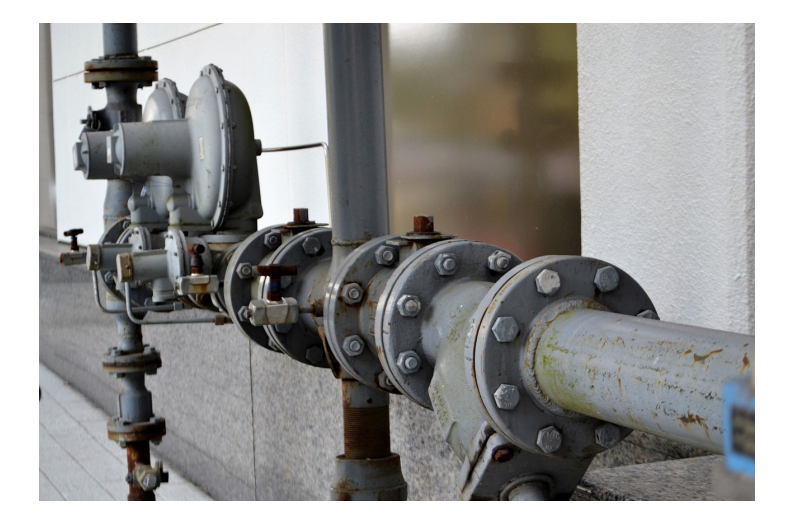

48/ 104 © 2023 Bloomberg Finance L.P. All rights reserved

# [Pipe](#page-77-0)

int pipefds[2];

pipe(pipefds);

# [Pipe](#page-77-0)

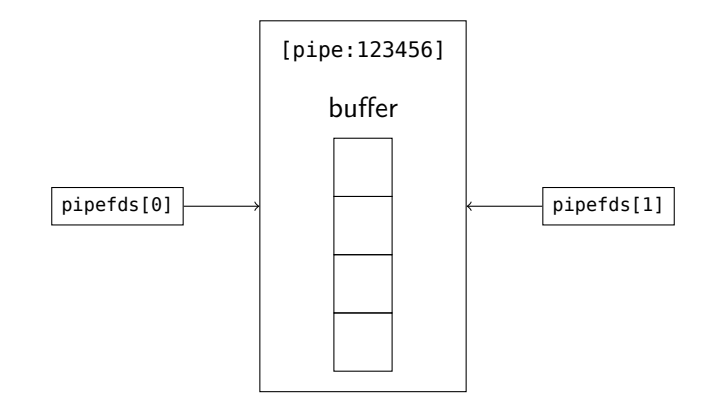

<span id="page-80-0"></span>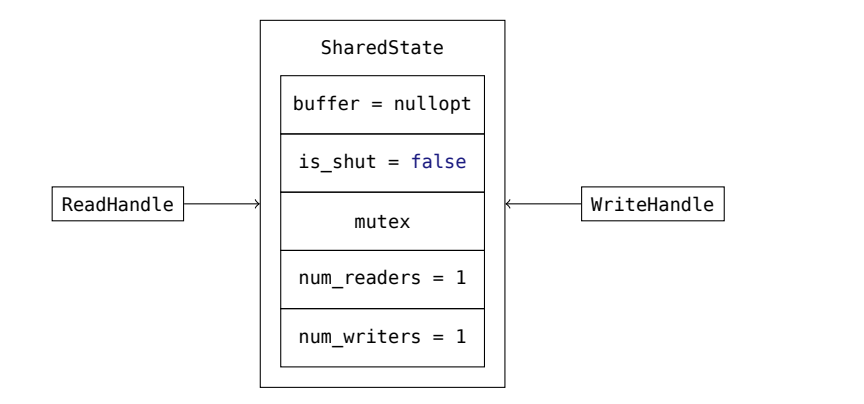

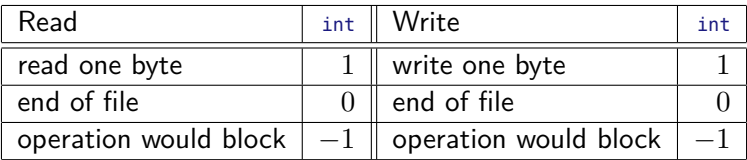

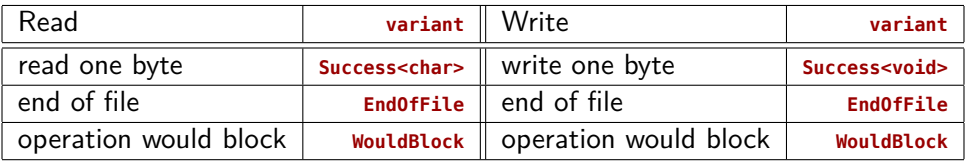

Success:

```
template <typename T>
struct Success { T value; };
template <>
struct Success<void> {};
```
K ロ ▶ K 個 ▶ K 할 ▶ K 할 ▶ 이 할 → K 이익(연)

struct EndOfFile {};

struct WouldBlock {};

template <typename T> using Result = variant<Succes<T>, EndOfFile, WouldBlock>;

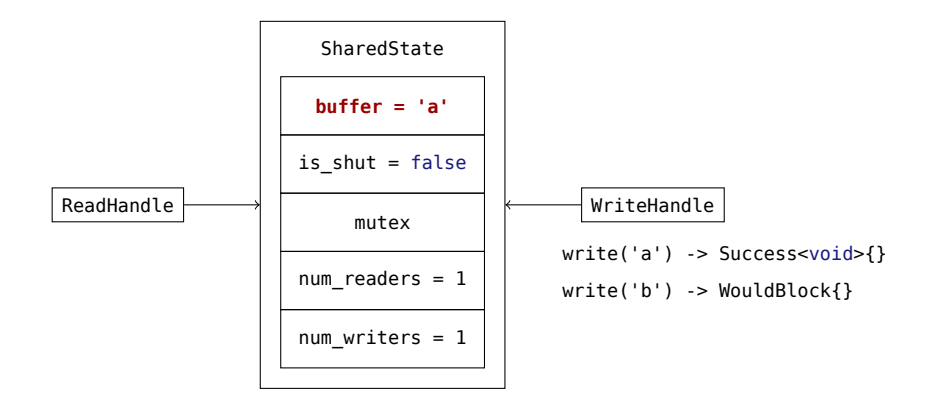

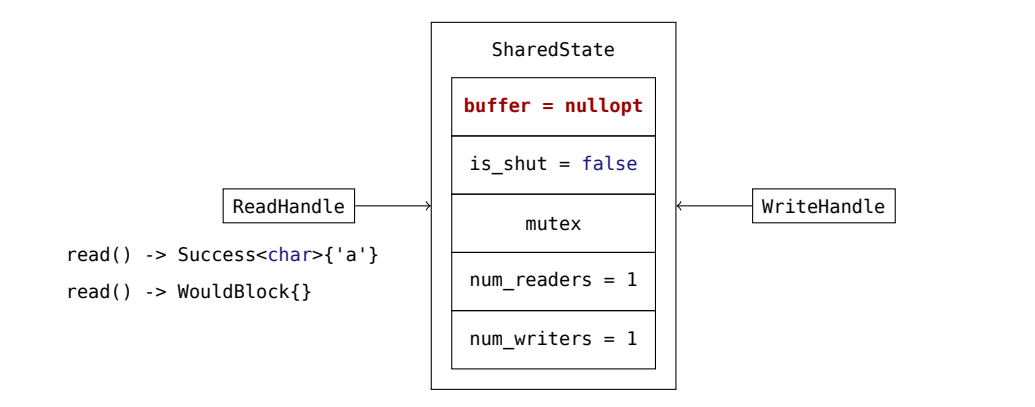

55/ 104 © 2023 Bloomberg Finance L.P. All rights reserved

K ロ ▶ K 個 ▶ K 할 ▶ K 할 ▶ 이 할 → K 이익(연)

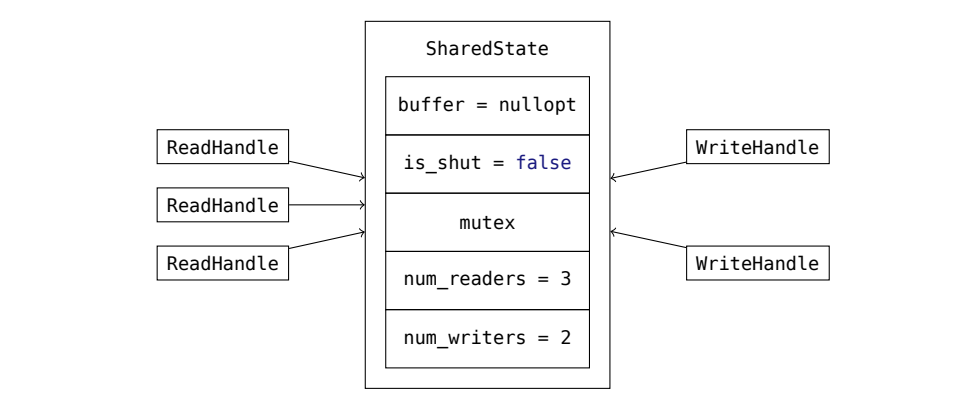

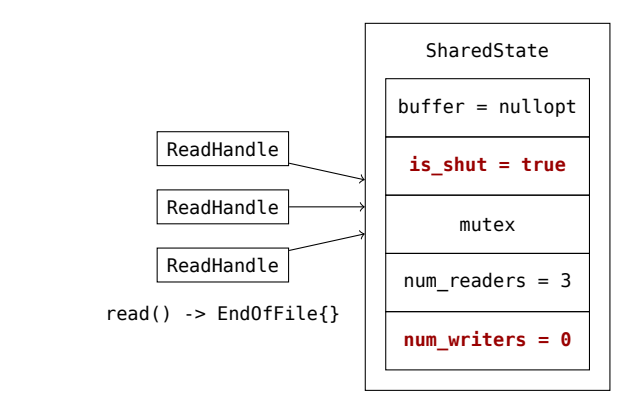

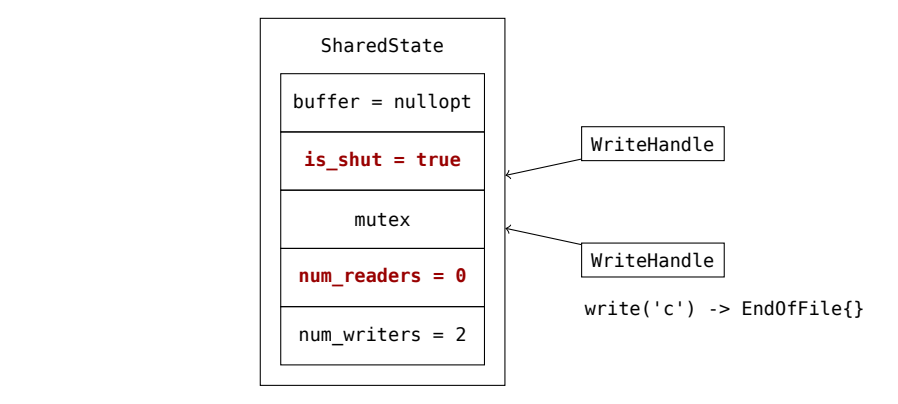

```
void capitalize busy wait(ReadHandle in, WriteHandle out) {
   while (true) {
        Result<char> input = in.read();
        if (input == EndOfFile{}) return;
        if (input == WouldBlock{}) continue;
        char capital = toupper(get<Success<char>>(input).value);
        while (true) {
            Result<void> output = out.write(capital);
            if (output == EndOfFile{}) return;
            if (output == WouldBlock{}) continue;
            break;
        }
    }
}
```
**KOD KAR KED KED E YOUR** 

```
class ReadHandle {
    shared ptr<SharedState> state;
    Result<char> read() const;
};
class WriteHandle {
    shared_ptr<SharedState> state;
    Result<void> write(char value) const;
};
```
イロト イ母 トイミト イミト ニヨー つんぺ

```
struct SharedState {
    optional<char> buffer;
    bool is shut{false};
    mutex mutex;
    atomic<unsigned> num_readers{0}, num_writers{0};
    Result<char> read();
    Result<void> write(char value);
    void shut();
};
```

```
class WriteHandle {
    shared_ptr<SharedState> state;
public:
    friend auto operator<=>(WriteHandle const&, WriteHandle const&) = default;
    WriteHandle(shared ptr<SharedState>);
    // rule of 6 - similar to ReadHandle
    // write
}
```

```
Result<char> SharedState::read() {
    scoped_lock lock(mutex);
```

```
if (buffer) return Success{*exchange(buffer, nullopt)};
```

```
if (is_shut) return EndOfFile{};
```

```
return WouldBlock{};
```
}

```
Result<char> SharedState::write(char value) {
    scoped_lock lock(mutex);
```

```
if (is_shut) return EndOfFile{};
```

```
if (buffer) return WouldBlock{};
```

```
buffer.emplace(value);
return Success<void>{};
```
}

```
void SharedState::shut() {
    scoped_lock lock(mutex);
    is_shut = true;
}
```
K ロ ▶ K @ ▶ K 할 ▶ K 할 ▶ 이 할 → 9 Q Q →

- <span id="page-97-0"></span>**In One** caller waits for events from many handles.
- **In One** shared state notifies many callers when events occur.
- $\blacktriangleright$  Many-to-many relationship.

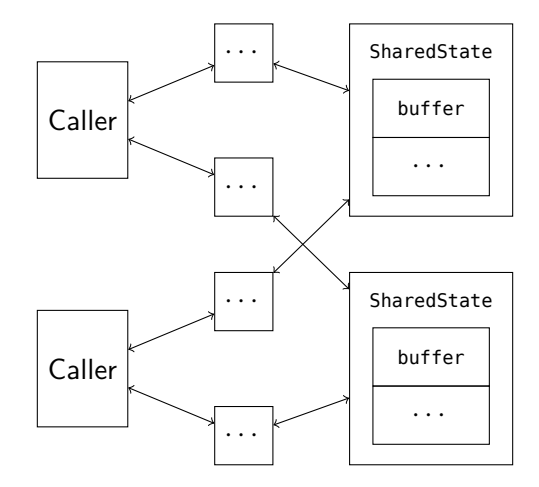

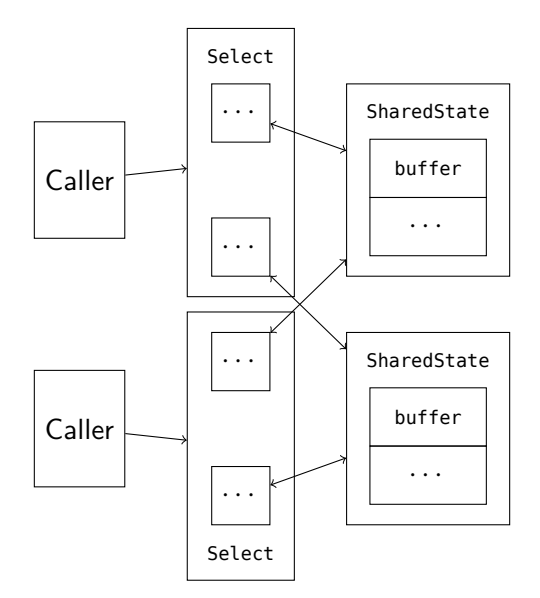

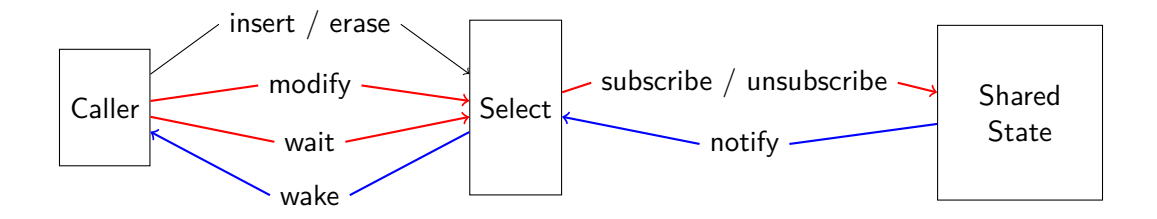

 $E = \Omega$ 

```
class Select {
    map<Handle, Events>
   // ...
};
```

```
struct SharedState {
   multimap<Events, Select*>
   // ...
};
```
イロト イ団ト イミト イミト・ミニ のなび

```
class Select {
    set<Link, less<void>> // owning
   // ...
};
```

```
struct SharedState {
   // ...
   Links links; // non-owning
};
```
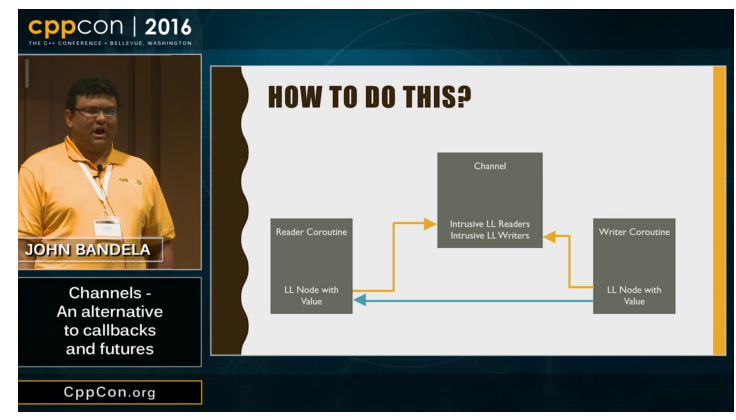

#### <https://youtu.be/N3CkQu39j5I>

- I The job of select is to subscribe all Links to their corresponding SharedState.
- $\blacktriangleright$  The job of sharedstate is to notify all subscribed Links of their corresponding events.

- I The job of select is to **subscribe** all Links to their corresponding SharedState.
- ▶ The job of sharedState is to **notify** all subscribed Links of their corresponding events.

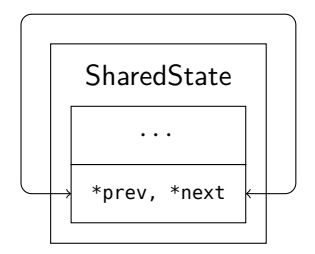

K ロ X イロ X K ミ X K ミ X ミ X D V Q (V)

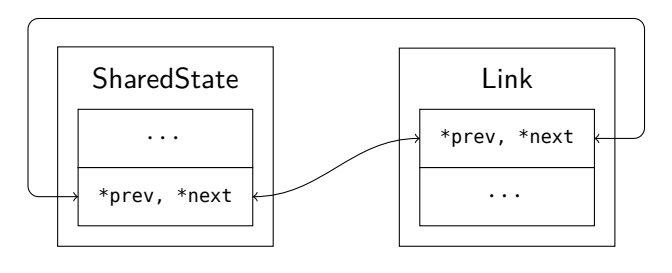

Subscribe and the Subscribe

70/ 104 © 2023 Bloomberg Finance L.P. All rights reserved

K ロ X イロ X K ミ X K ミ X ミ X D V Q (V)
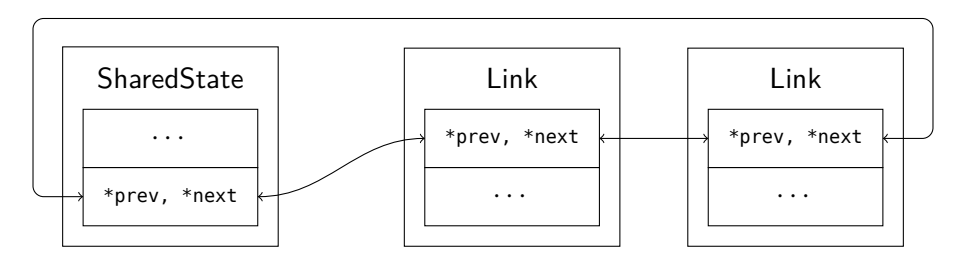

Link Subscribe Subscribe

70/ 104 © 2023 Bloomberg Finance L.P. All rights reserved

K ロ X イロ X K ミ X K ミ X ミ X D V Q (V)

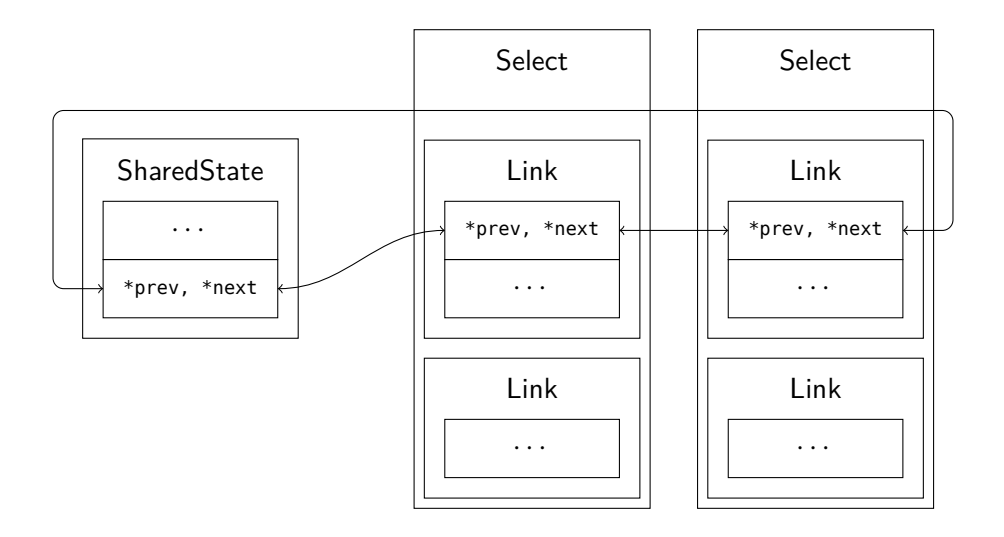

```
Result<char> SharedState::read() {
    Notify notify;
    scoped lock lock(mutex);
    if (buffer) {
        if (!is_shut) links.extract(Events::out, notify);
        return Success{*exchange(buffer, nullopt)};
    }
    // return is shut ? EndOfFile{} : WouldBlock{};
}
```

```
Result<char> SharedState::write(char value) {
    Notify notify;
    scoped lock lock(mutex);
    // if (is shut || buffer) return EndOfFile{} or WouldBlock{};
    links.extract(Events::in, notify);
    buffer.emplace(value)
    return Success<void>{};
}
```
**KOD KAR KED KED E VOQO** 

```
void SharedState::shut() {
    Notify notify;
    scoped_lock lock(mutex);
    links.extract(Events::hup, notify);
    is_shut = true;
}
```
K ロ ▶ K 個 ▶ K 할 ▶ K 할 ▶ 이 할 → K 이 Q @

```
bool SharedState::subscribe(Link& link) {
    scoped lock lock(mutex);
    if (is shut) \{link.revents |= Events::hup;
        if ((link.events & Events::in) && buffer)
            link.revents |= Events::in;
    } else {
        if (buffer) {
            if (link.events & Events::in) link.revents |= Events::in;
        } else {
            if (link.events & Events::out) link.revents |= Events::out;
        }
    }
    if (link.revents) return false;
    link.subscribed = true;
    links.push(link);
    return true;
}
```
**≮ロト ⊀何 ト ⊀ ヨ ト ⊀ ヨ ト**  $2Q$ 

```
bool SharedState::unsubscribe(Link& link) {
    scoped_lock lock(mutex);
    if (!link.subscribed) return false;
    if (link.notifying) return false;
    link.subscribed = false;
    link.ListHead::unlink();
    return true;
}
```
イロト イ母 トイミト イミト ニヨー りんぴ

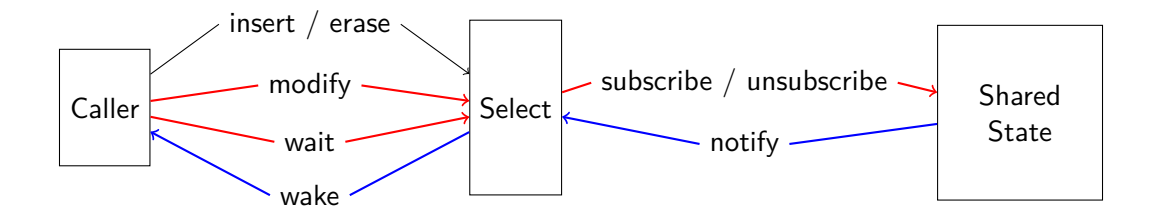

イロメ イ部メ イ君メ イ君メー  $E = \Omega$ 

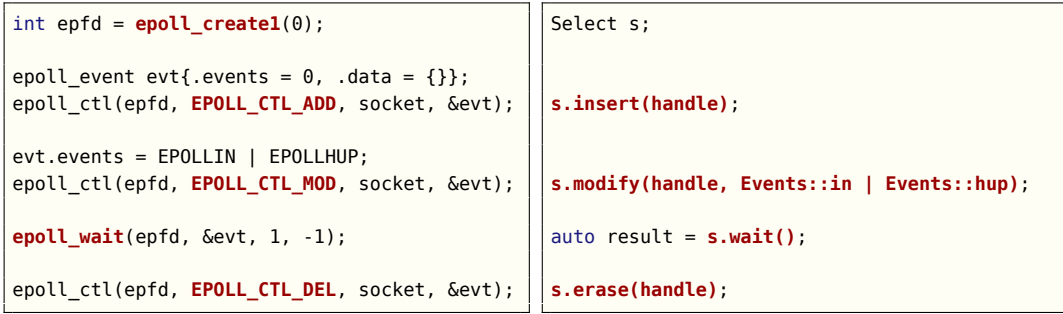

K ロ > K 個 > K 星 > K 星 > 「星」 の Q Q ^

```
class Select {
    set<Link> links; // owning
   List<Link> to subscribe; // non-owning
   List<Link> notified; // non-owning
   mutex mutex;
    condition_variable cond;
public:
   void insert(Handle);
   void erase(Handle) noexcept;
    void modify(Handle) noexcept;
   Result wait() noexcept;
};
```
**KED KARD KED KED E LOQO** 

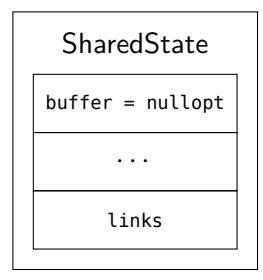

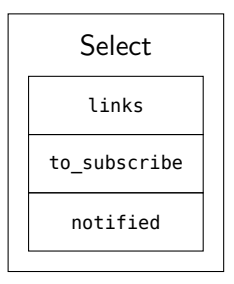

**Kロトメ部トメミトメミト ミニのQC** 

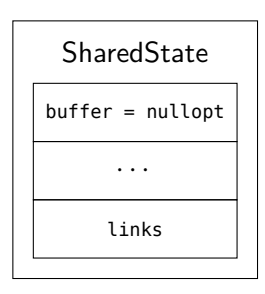

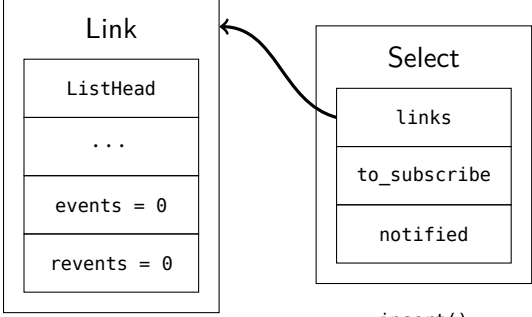

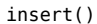

KOX KOX KEX KEX E 1990

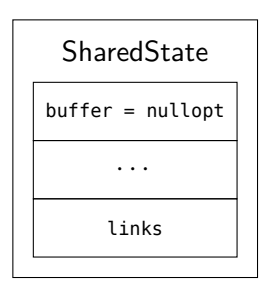

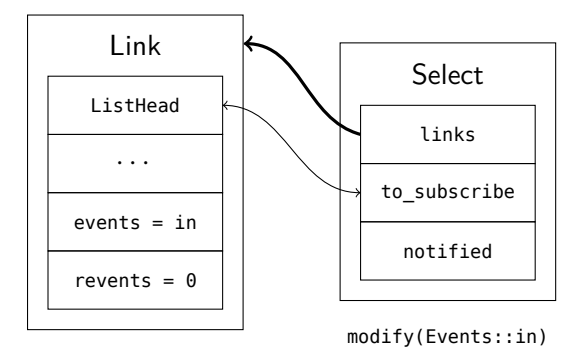

K ロ ▶ K @ ▶ K 할 ▶ K 할 ▶ 이 할 → 9 Q Q →

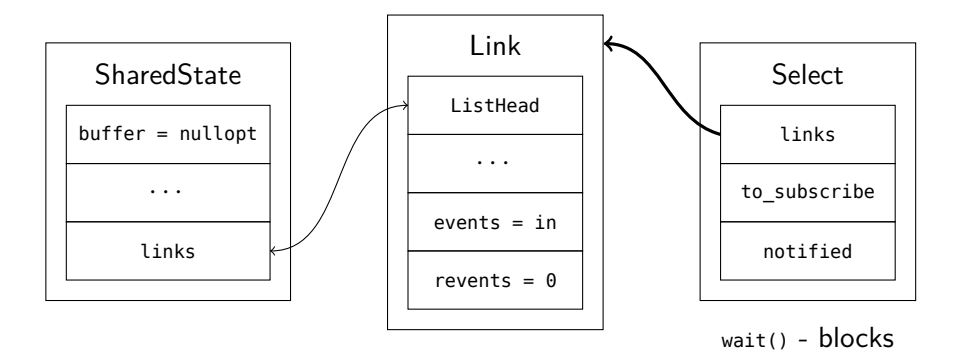

KOX KOX KEX KEX E 1990

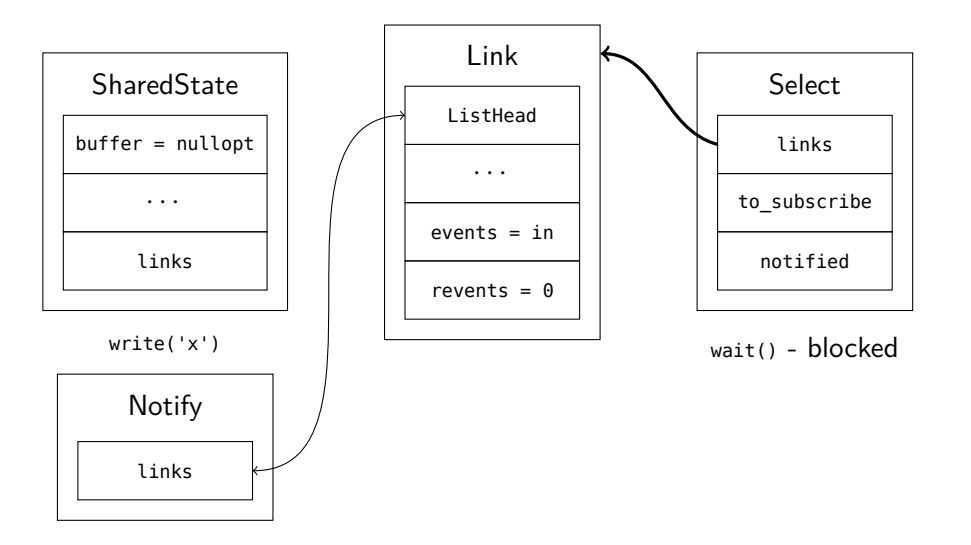

K ロ ▶ K 個 ▶ K 할 ▶ K 할 ▶ 이 할 → 9 Q Q →

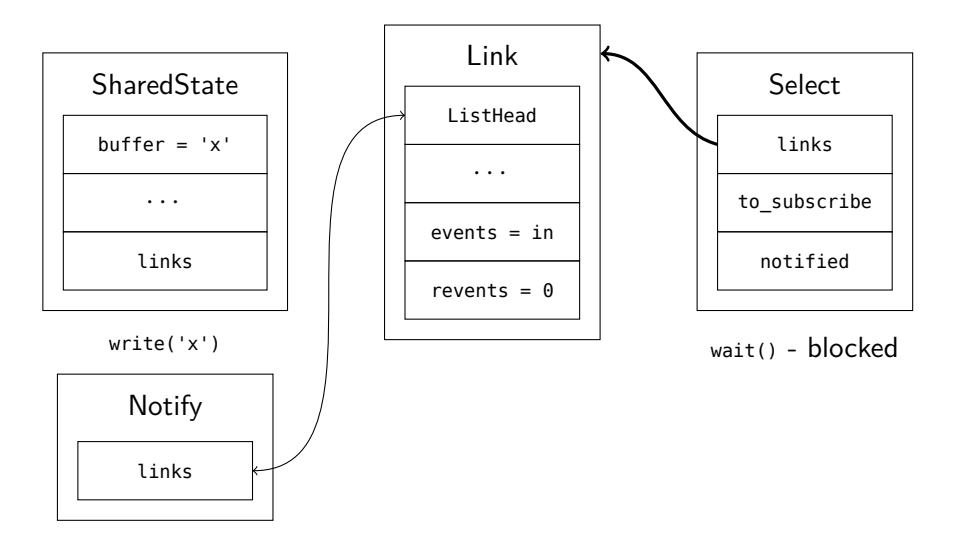

K ロ ▶ K 個 ▶ K 할 ▶ K 할 ▶ 이 할 → 9 Q Q →

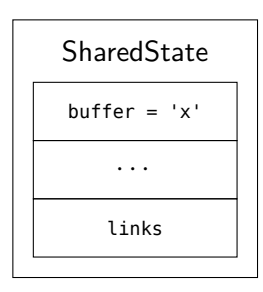

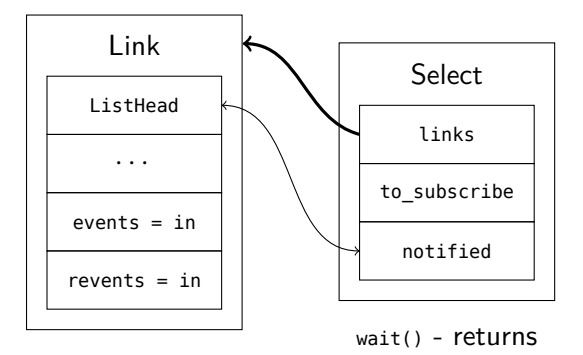

79/ 104 © 2023 Bloomberg Finance L.P. All rights reserved

K ロ K K 伊 K K ミ K K E K H → C W E K + O Q O K

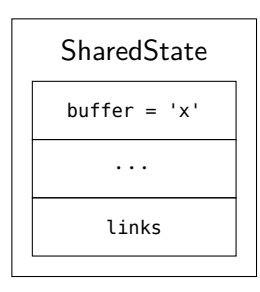

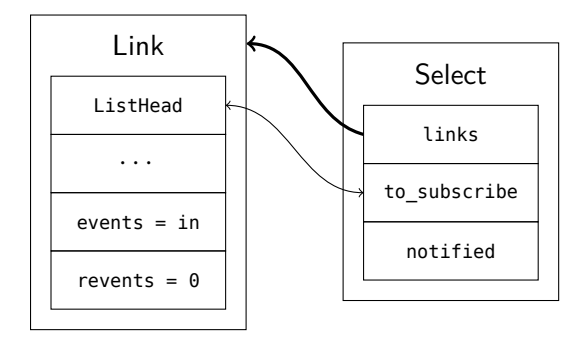

K ロ K K 伊 K K ミ K K E K H → C W E K + O Q O K

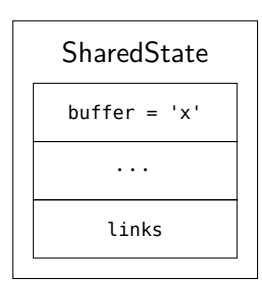

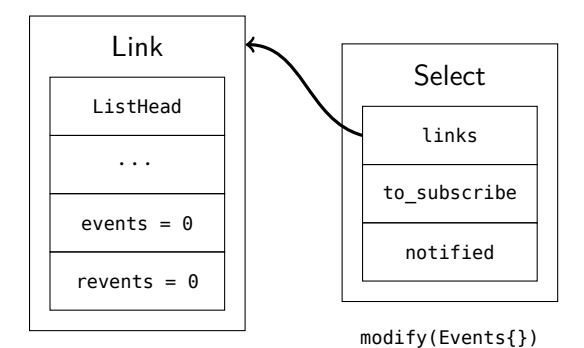

79/ 104 © 2023 Bloomberg Finance L.P. All rights reserved

K ロ ▶ K @ ▶ K 할 ▶ K 할 ▶ 이 할 → 9 Q Q →

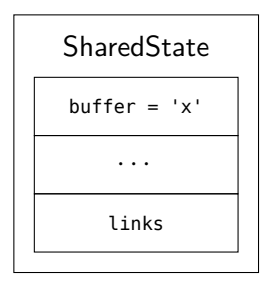

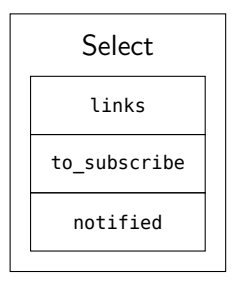

erase()

K ロ K K 伊 K K ミ K K E K H → C W E K + O Q O K

void Select::insert(Handle handle) {

links.emmplace(move(handle), \*this);

}

K ロ ▶ K 個 ▶ K 할 ▶ K 할 ▶ 이 할 → 9 Q Q ·

```
Select::Result Select::wait() {
    unique_lock lock(mutex);
    while (true) {
        //
    }
}
```
K ロ ▶ K 個 ▶ K 할 ▶ K 할 ▶ 이 할 → K 이 Q @

```
// begin while (true)
if (Link* link = notified.pop()) {
    to subscribe.append(*link);
    return {link->handle, exchange(link->revents, Events{})};
}
while (Link* link = to subscribe.pop()) {
    if (!link->handle->subscribe(*link)) {
        to subscribe.append(*link);
        return Result{
            .handle = link->handle,
            e events = exchange(link->revents, Events{})};
    }
}
cond.wait(lock);
// end while (true)
```
**KORK EXTERNE PROPER** 

```
void Select::erase(Handle handle) {
    auto iter = links.find(handle);
    {
        unique_lock lock(mutex);
        unlink(link, lock);
    }
    links.erase(iter);
}
```
K ロ ▶ K 個 ▶ K 할 ▶ K 할 ▶ 이 할 → 9 Q Q →

```
void Select::modify(Handle handle, Events events) {
    Link\& link = *links.find(handle):
    {
        unique_lock lock(mutex);
        unlink(link, lock);
        if ((link.events = events))
            to_subscribe.push(link);
    }
}
```

```
void Select::unlink(Link& link, unique_lock& lock) {
   if (link.unsubscribe()) return;
   while (link.notifying) cond.wait(lock);
    link.ListHead::unlink();
}
```

```
void Links::extract(Events events, Notify& notify) {
    for (Link& link : this->links) {
        if (link.events & events) {
            link.revents = events;
            notify.links.push(link);
        }
    }
}
```
イロト イ母 トイミト イミト ニヨー りんぴ

```
Notify::~Notify() {
   while (Link* link = links.pop()) {
        scoped lock lock(link->select.mutex);
        link->notifying = link->subscribed = false; // clear flags
        link->select.notified.append(*link); // add to notified list
        link->select.cond.notify_one(); // wake up select
    }
}
```

```
void capitalize busy wait(ReadHandle in, WriteHandle out) {
   while (true) {
        Result<char> input = in.read();
        if (input == EndOfFile{}) return;
        if (input == WouldBlock{}) continue;
        char capital = toupper(get<Success<char>>(input).value);
        while (true) {
            Result<void> output = out.write(capital);
            if (output == EndOfFile{}) return;
            if (output == WouldBlock{}) continue;
            break;
        }
    }
}
```
**KOD KAR KED KED E YORA** 

```
void capitalize_select(ReadHandle in, WriteHandle out) {
    Select select;
    select.insert(in);
    select.insert(out);
    while (true) {
        // wait
        // react
    }
}
```

```
// set up read
select.modify(in, Events::in | Events::hup);
select.modify(out, Events::hup);
{
    // wait
    Select::Result result = select.wait();
    // react
    if (result.handle == out) return;
    if (!(result.events & Events::in)) return;
}
char capital = toupper(get<Success<char>(in.read()).value);
```
**KORK EXTERNE PROPER** 

```
// set up write
select.modify(in, Events{});
select.modify(out, Events::out | Events::hup);
{
    // wait
    Select::Result result = select.wait();
    // react
    if (!(result.events & Events::out)) return;
}
if (out.write(capital) == EndOfFile{}) return;
```
**KOD KAR KED KED E YORA** 

#### <span id="page-140-0"></span>**[Enhancements](#page-140-0)**

```
class ReadHandle {
    Result<size_t> read(span<char>);
};
class WriteHandle {
    Result<size_t> write(span<char const>);
};
```
### <span id="page-141-0"></span>[Selecting Senders](#page-141-0)

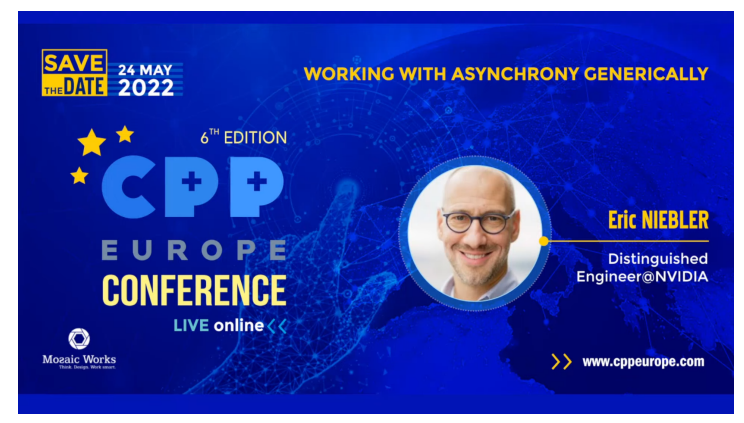

#### <https://youtu.be/xiaqNvqRB2E>

93/ 104 © 2023 Bloomberg Finance L.P. All rights reserved

イロト イ母 トイミト イミト ニヨー りんぴ

### [Selecting Senders](#page-141-0)

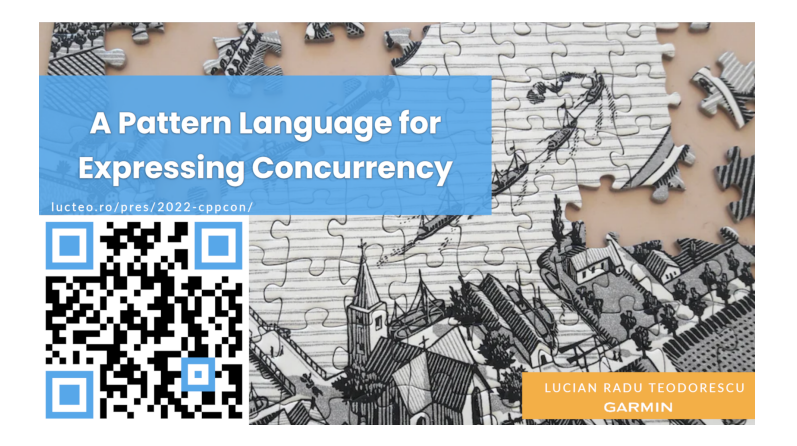

94/ 104 © 2023 Bloomberg Finance L.P. All rights reserved

K ロ ▶ K 個 ▶ K 할 ▶ K 할 ▶ 이 할 → 9 Q Q →

### [Selecting Senders](#page-141-0)

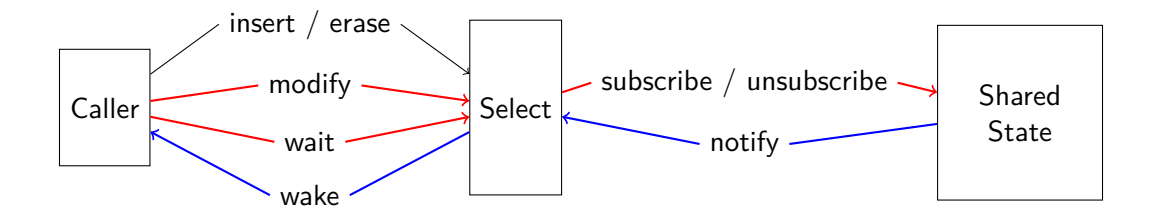

 $E = \Omega$
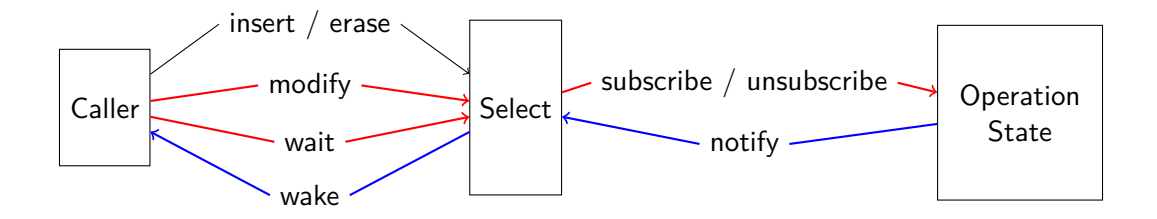

イロメ イ部メ イ君メ イ君メ  $\equiv$  990

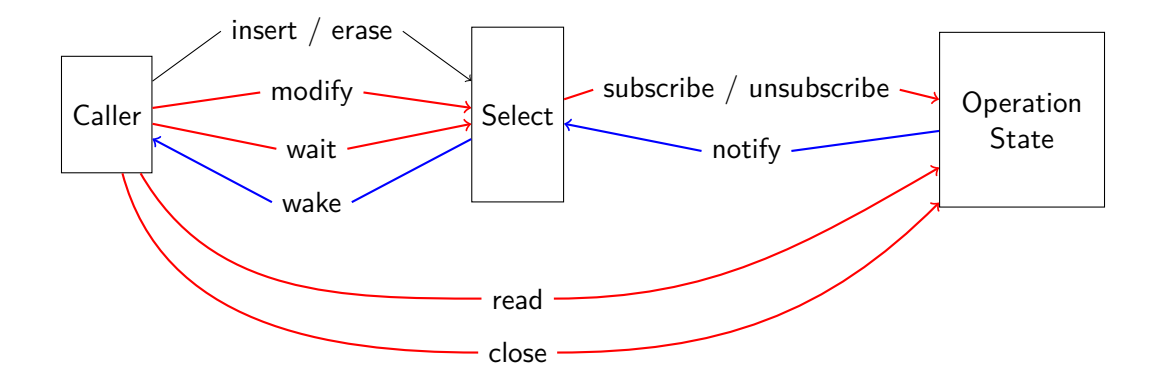

K ロ ▶ K @ ▶ K 할 ▶ K 할 ▶ ... 할 ... 900

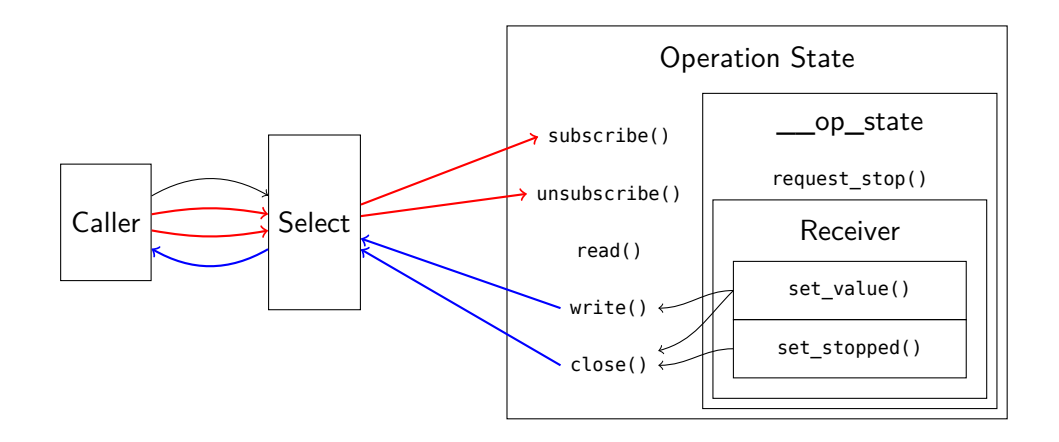

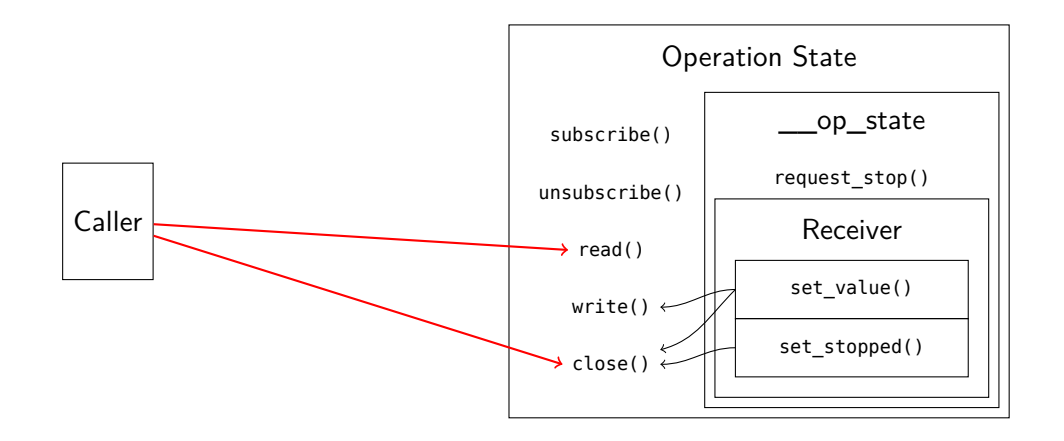

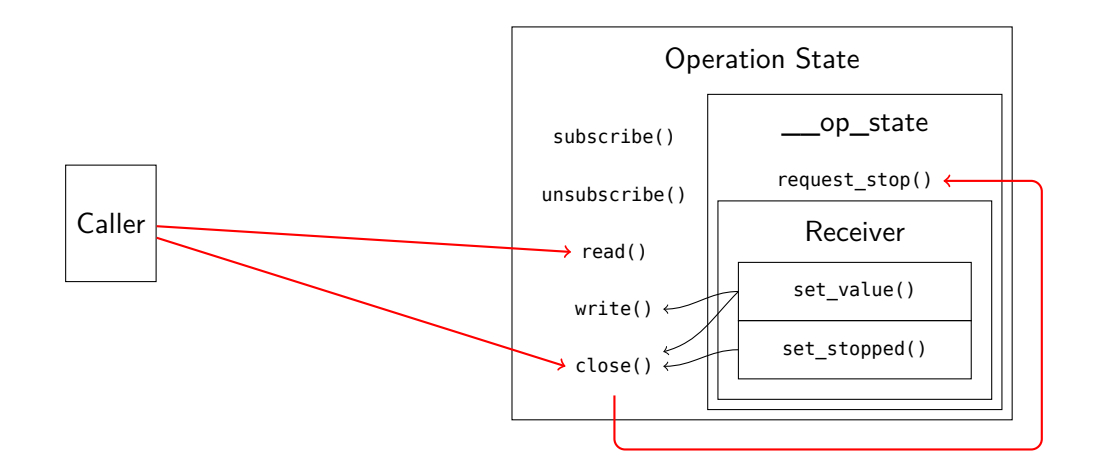

```
class Select {
   // ...
    condition_variable cond;
public:
    Result wait(); // blocks calling thread
};
```

```
class Select {
    struct OperationState {
        virtual void set value(Result) = 0;
    };
    OperationState* op_state;
public:
    struct Sender;
    Sender sender();
};
```
イロト イ母 トイミト イミト ニヨー りんぴ

```
template <typename RECEIVER>
struct SelectOperationState : OperationState {
    Select& select;
    RECEIVER receiver;
    void set value(Result r) override {
        set value(move(receiver), move(r));
    }
    void run() {
        // check notified list for previous events
        // check to subscribe list for immediate events
        select.op state = this;
    }
}
```
イロト イ母 トイミト イミト ニヨー りんぴ

```
struct Sender {
    Select& select;
    template <typename RECEIVER>
    friend auto connect(Sender s, RECEIVER r) -> SelectOperationState<RECEIVER> {
        return {{}, s.select, move(r)};
    }
};
```

```
void Notify::~Notify() {
    while (Link* link = links.pop()) pop front{
        unique lock lock(link->select.mutex);
        // ...
        if (auto* op state = exchange(link->select.op state, nullptr)) {
            // select has a waiting receiver
            lock.unlock();
            op_state->set_value({link->handle, exchange(link->revents, Events{})});
        } else {
            link->select.notified.append(link);
        }
    }
}
```
**KOD KAD KED KED E VOOR** 

result = sync\_wait(select.sender());

result = co\_await select;

#### What I Learned From Sockets

- 1. **Act** without blocking.
- 2. **Wait** by blocking.
- 3. **React** without blocking.
- 4. Repeat.

# **Thank You**

### **[github.com/bbfgelman1/accu2023](https://github.com/bbfgelman1/accu2023)**

## **[TechAtBloomberg.com/cplusplus](https://www.techatbloomberg.com/cplusplus)**

104/ 104 © 2023 Bloomberg Finance L.P. All rights reserved

Bloomberg

Engineering